## **DAFTAR ISI**

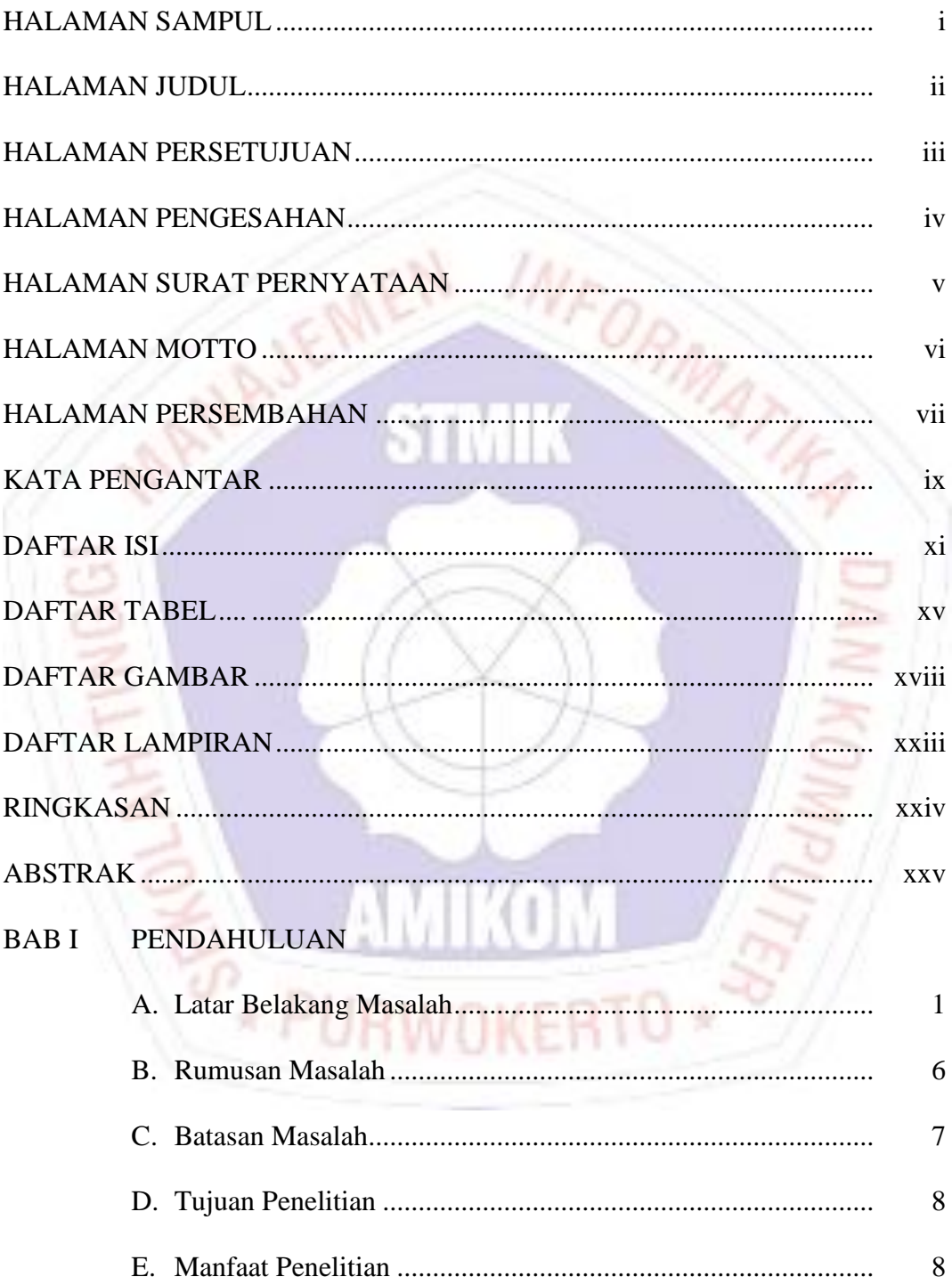

# BAB II TINJAUAN PUSTAKA

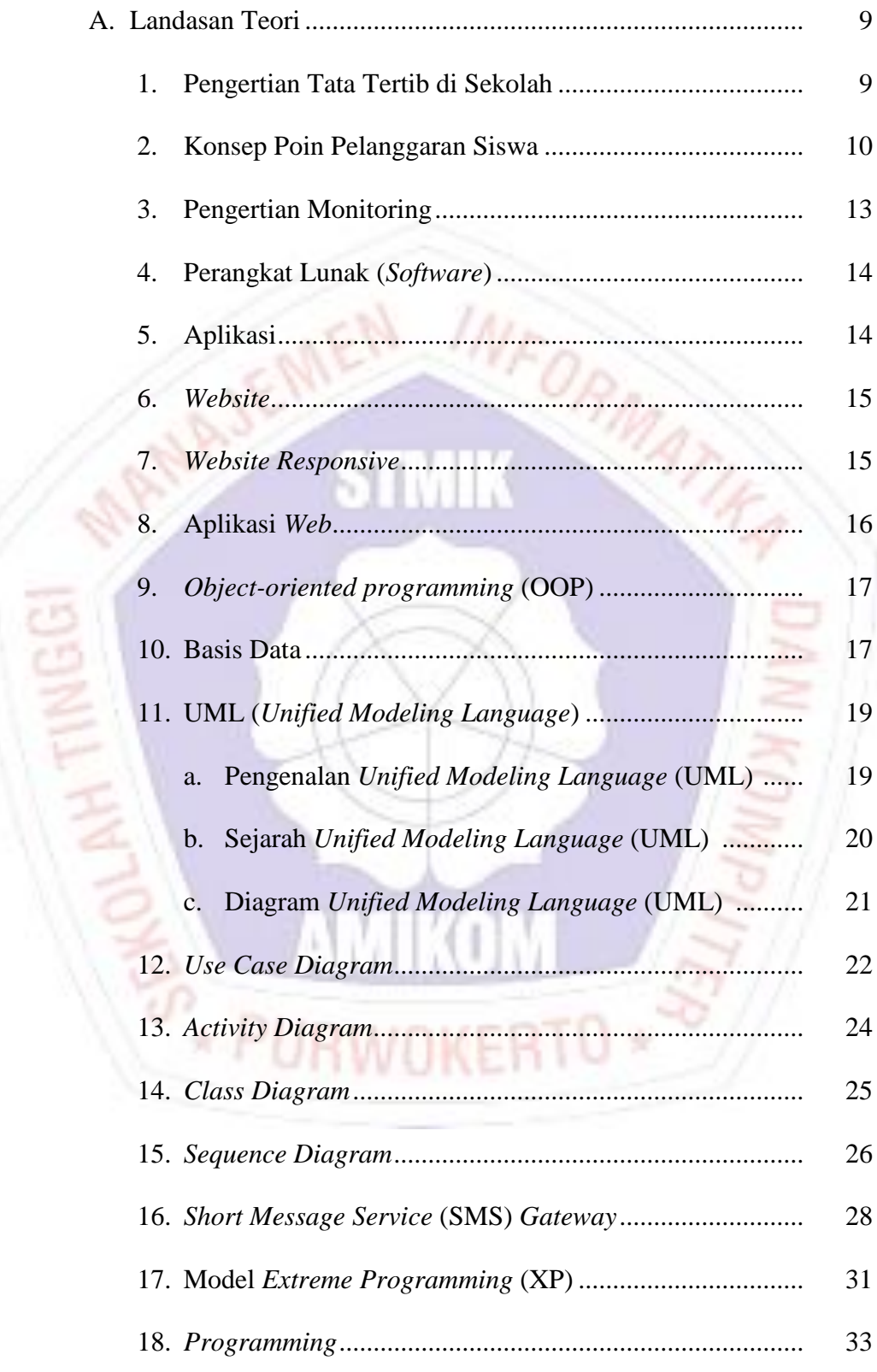

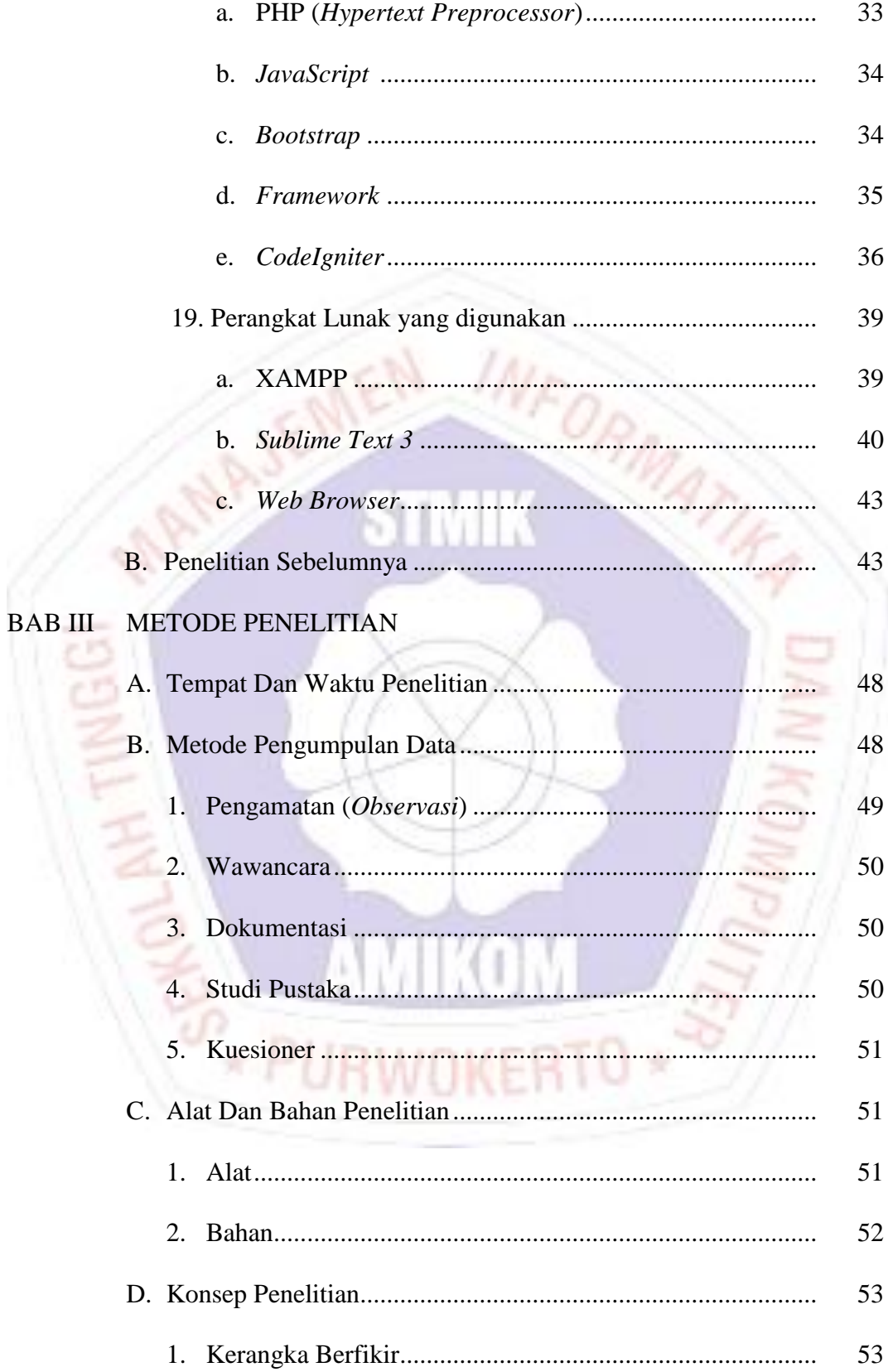

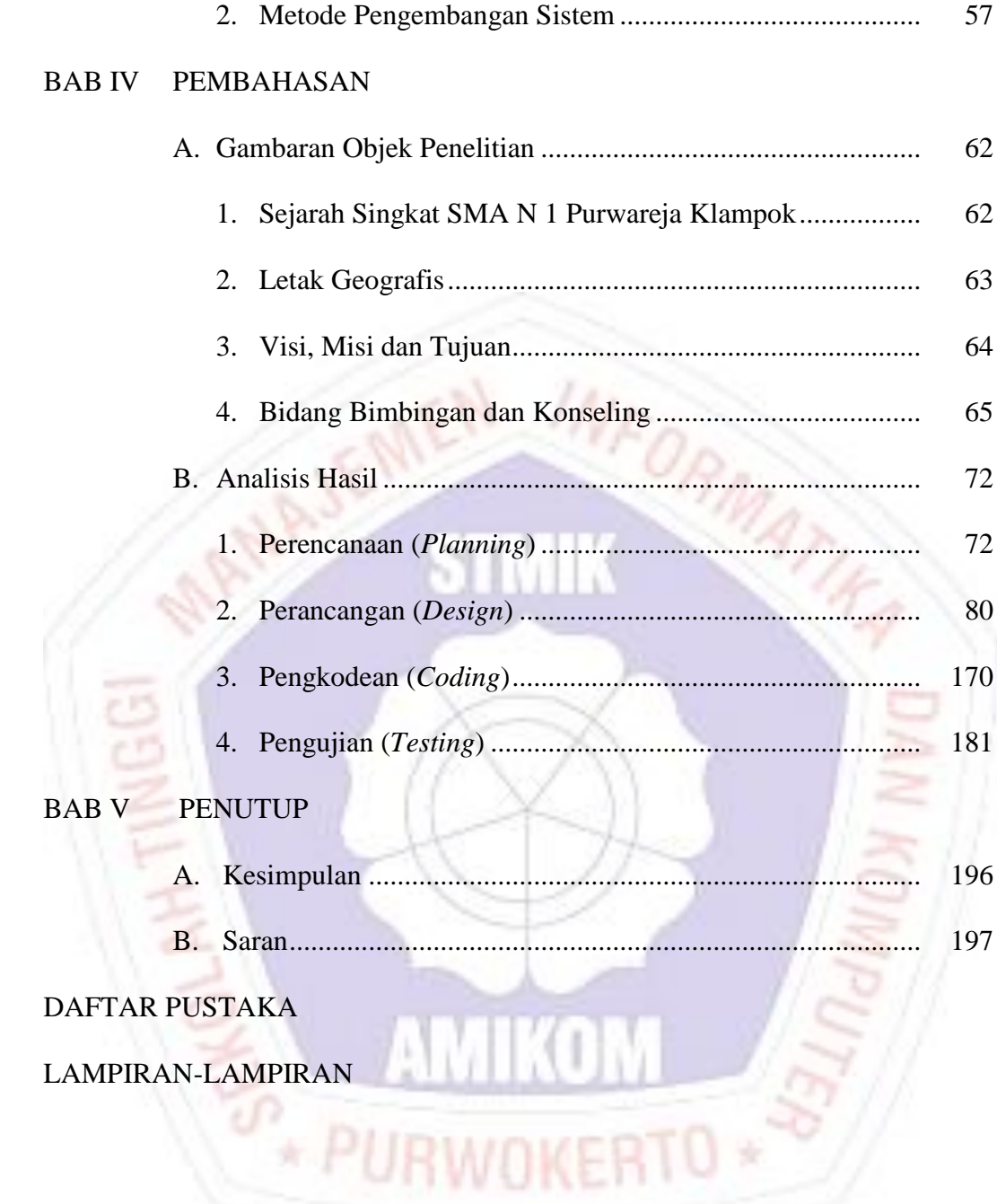

### **DAFTAR TABEL**

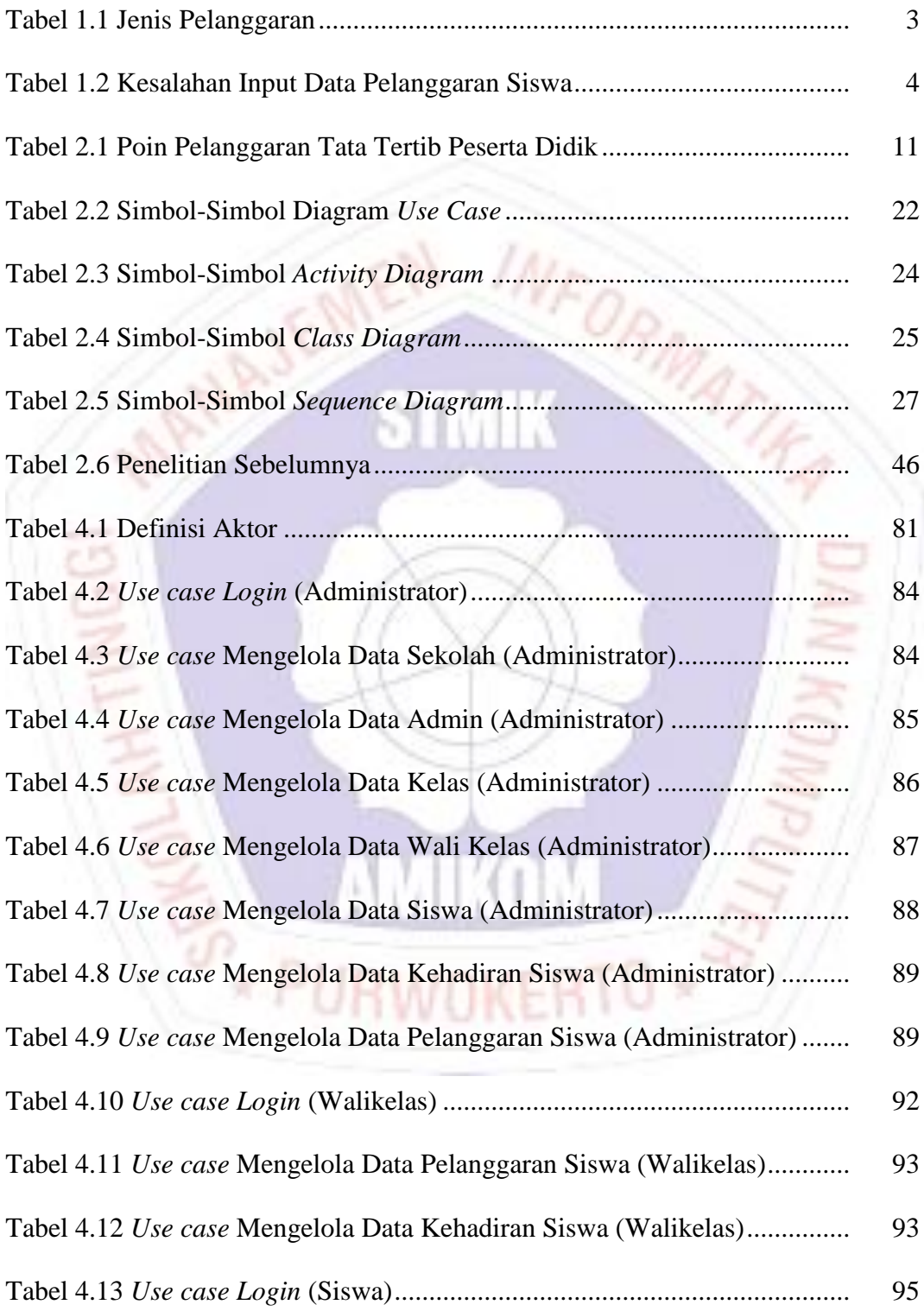

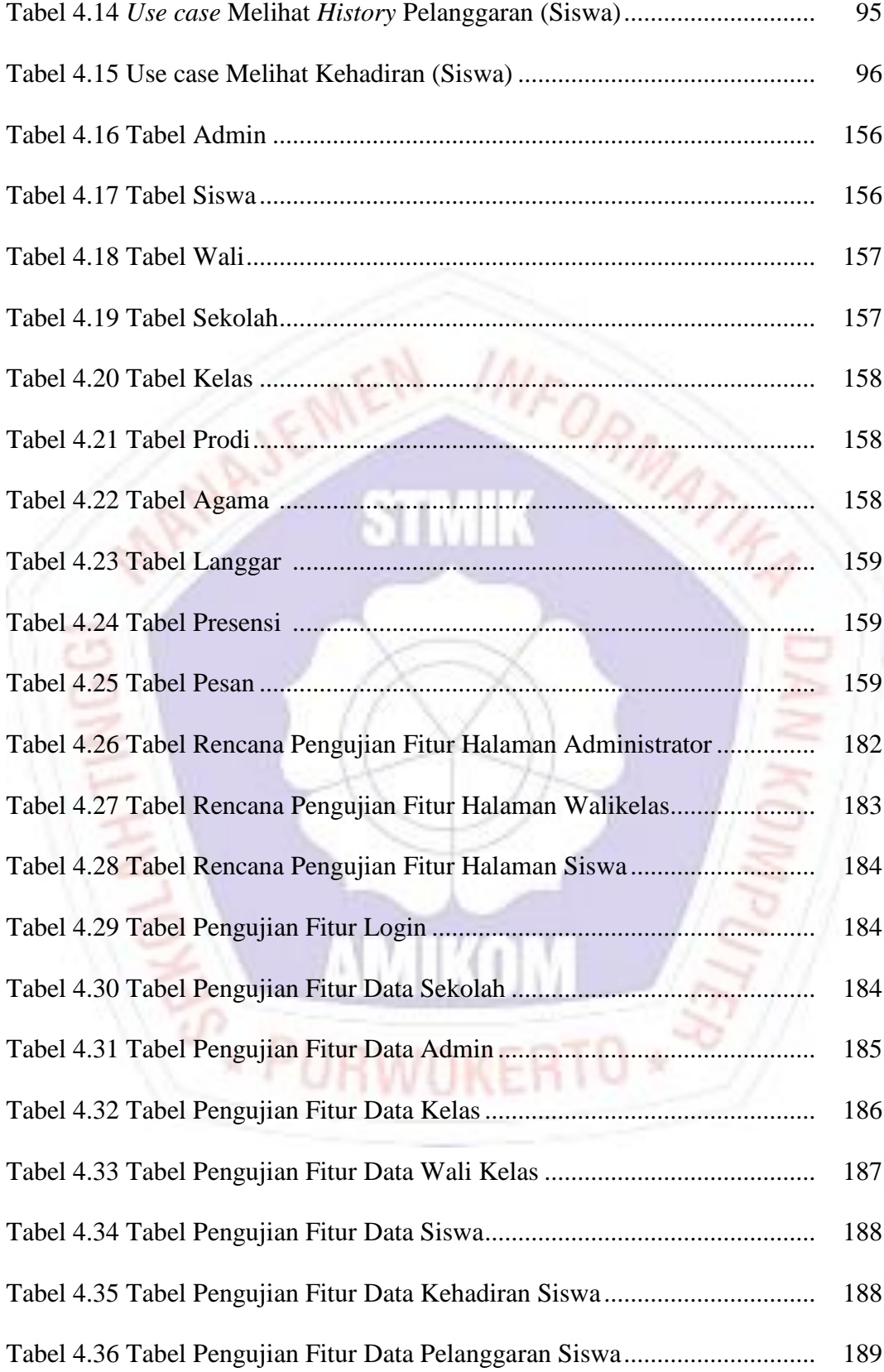

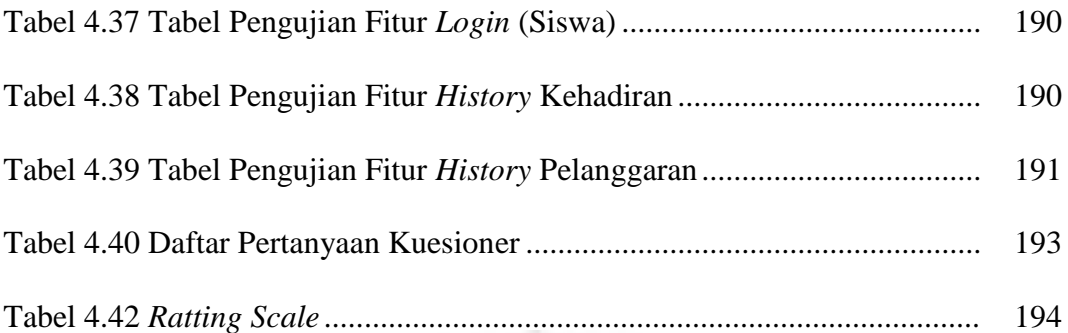

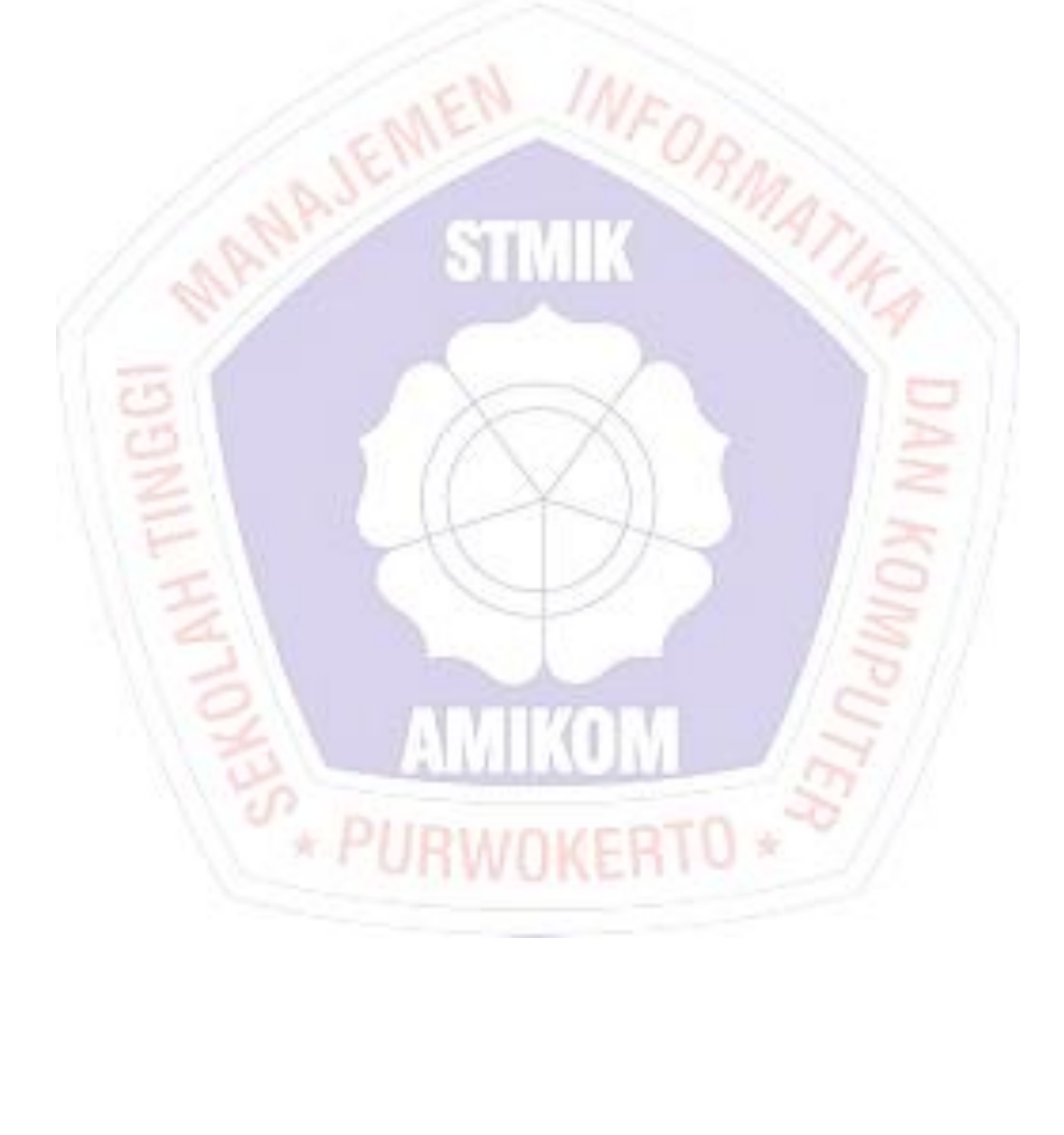

### **DAFTAR GAMBAR**

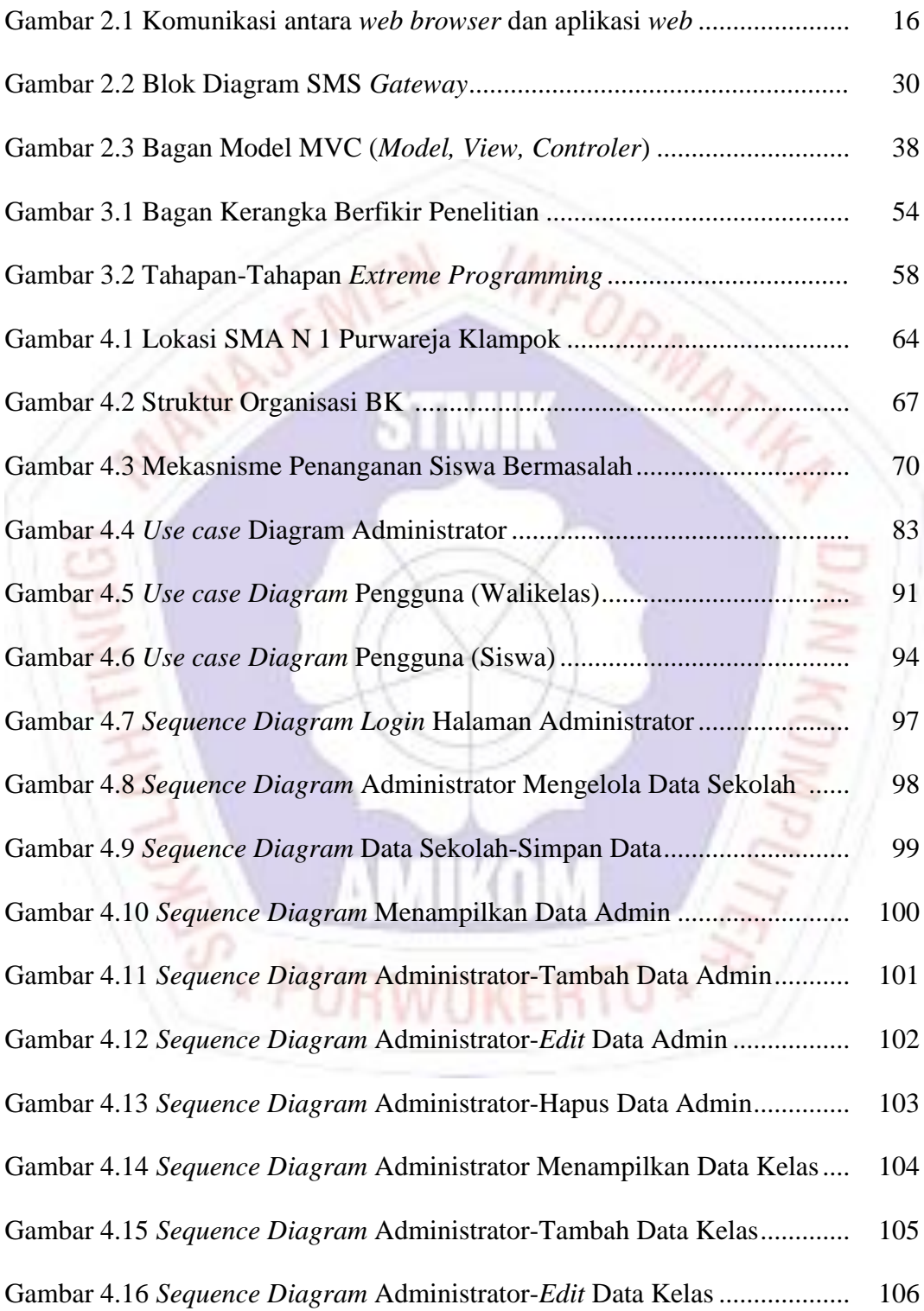

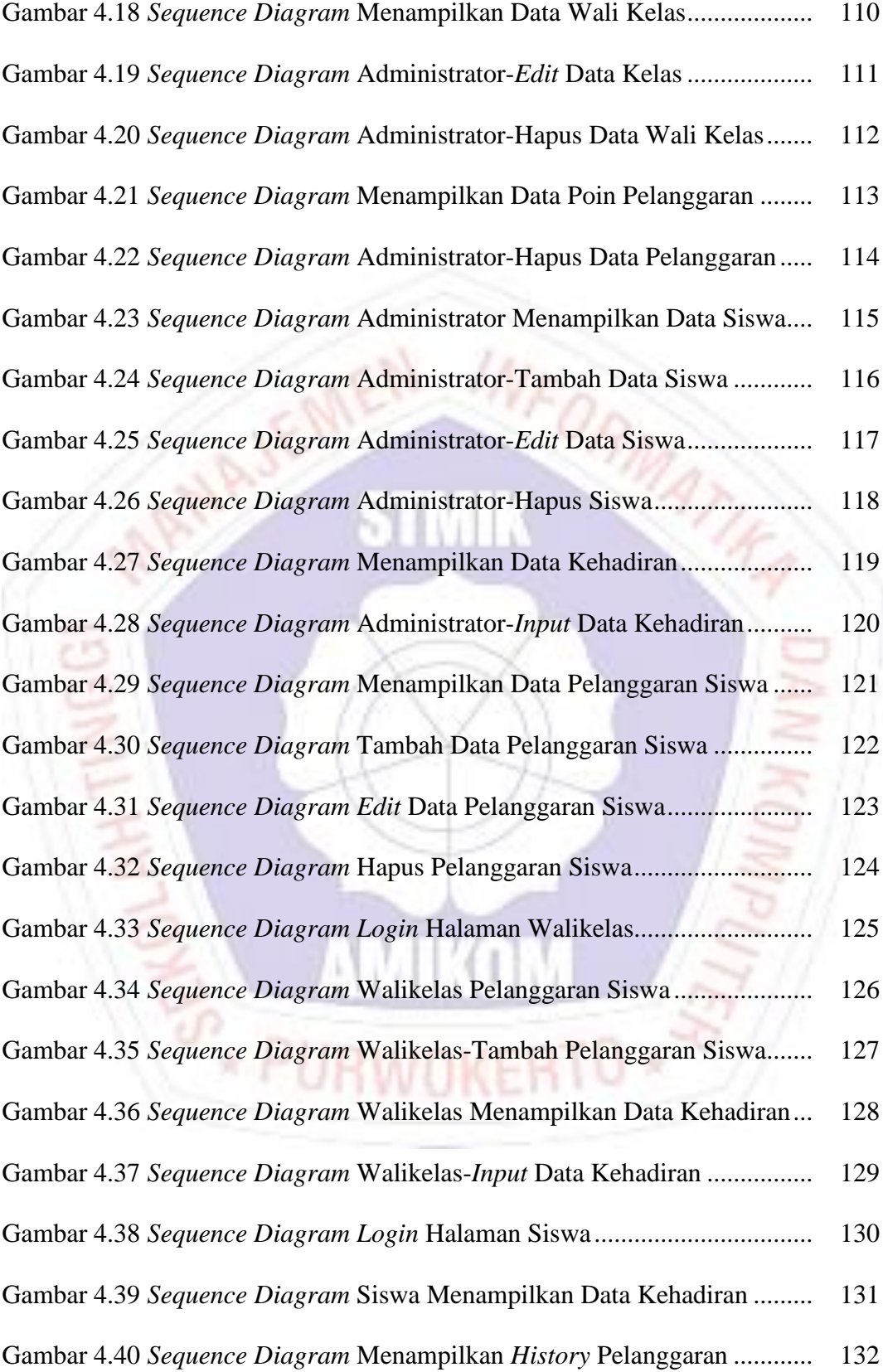

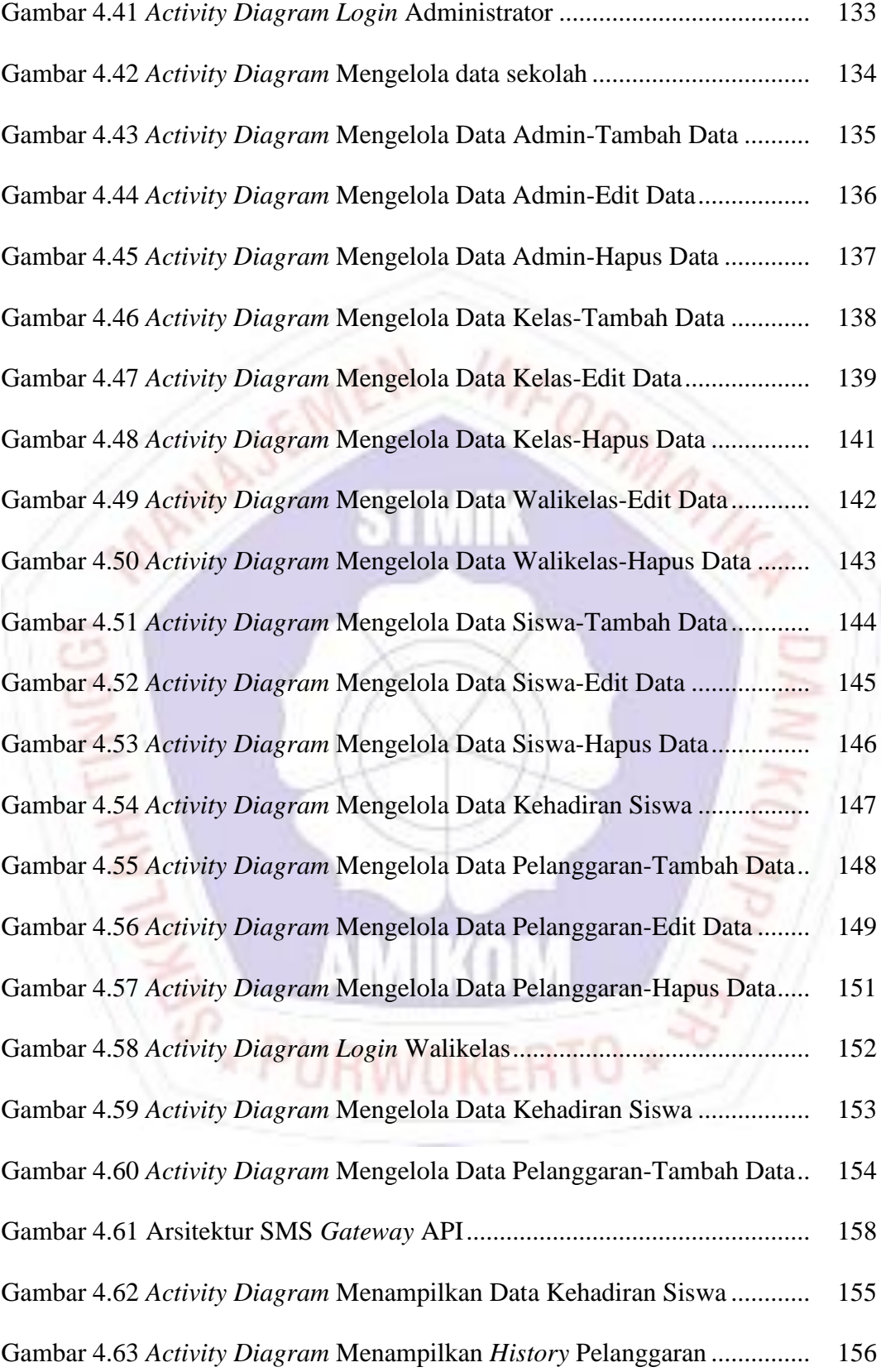

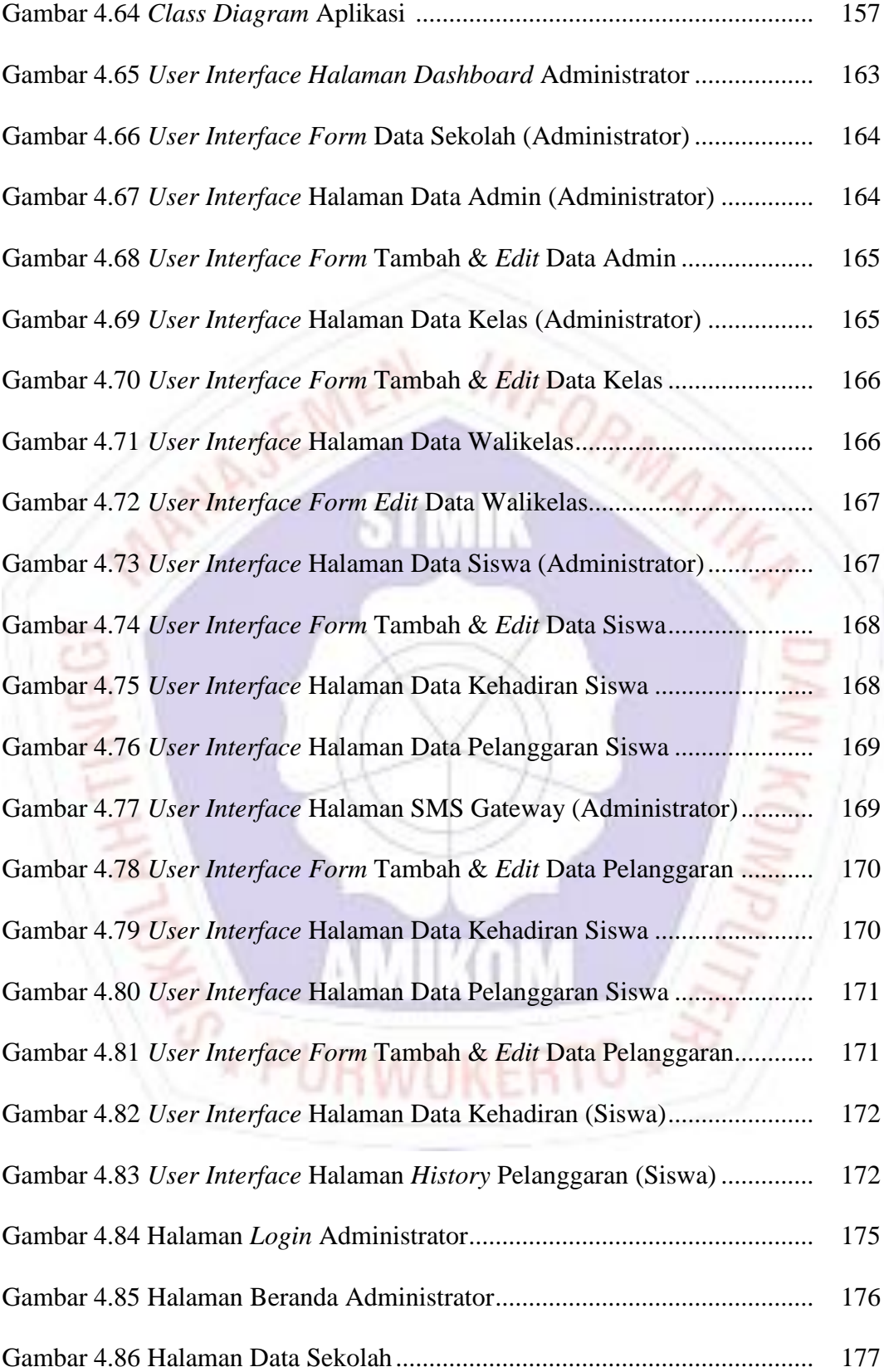

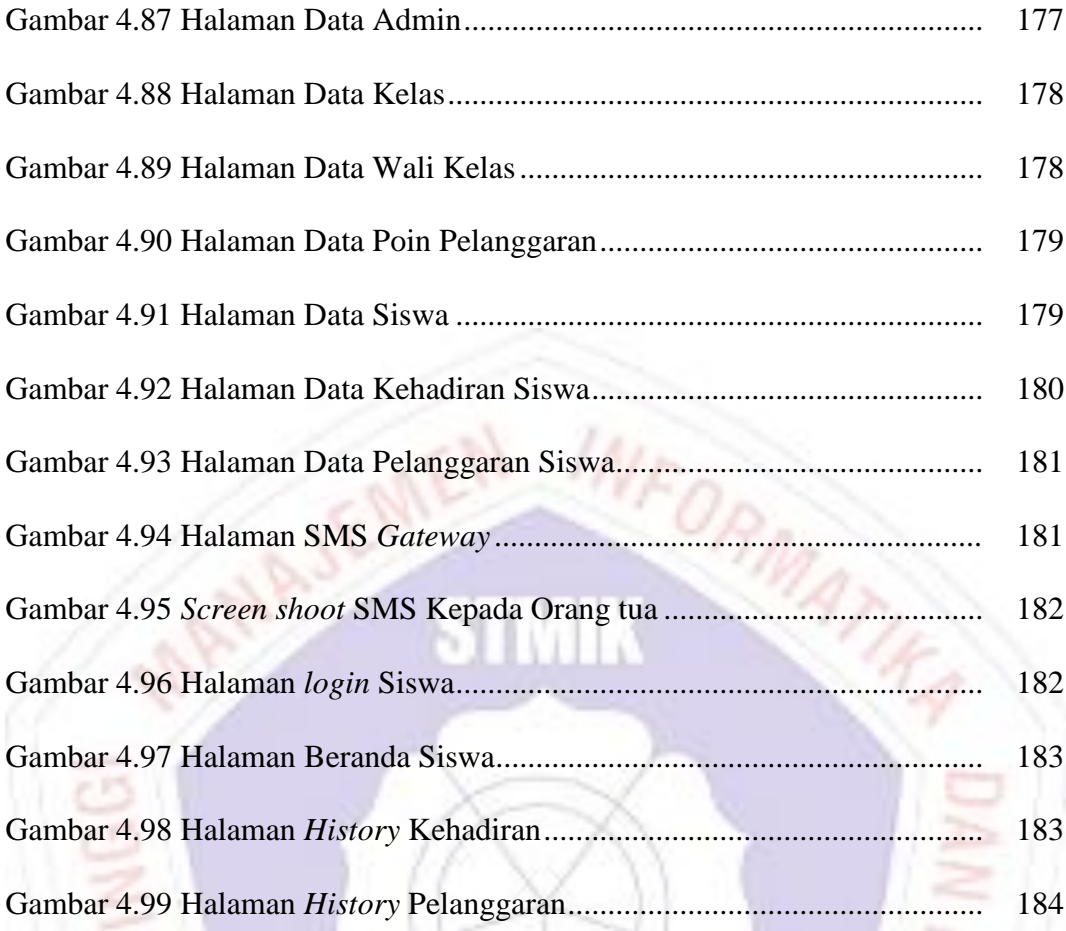

P

ే

IKON

Y

RTO \*

Z

W ŀ

**EXAMPLE** 

#### **DAFTAR LAMPIRAN**

- Lampiran 1. Surat Keterangan Melakukan Penelitian
- Lampiran 2. Daftar Wawancara
- Lampiran 3. Dokumentasi
	- Foto-Foto
	- Surat Keputusan Kepala Sekolah SMA N 1 Purwerja Klampok
	- Buku Catatan Poin Pelanggaran SMA N 1 Purwareja Klampok
	- Surat Peringatan Kepada Orang tua/Siswa
	- Surat Pemanggilan Orang tua

Lampiran 4. Kuesioner *Acceptance Testing*

Lampiran 5. Kode Program

Lampiran 6. Kartu Bimbingan Skripsi